#### **Cálculo Numérico Módulo III**

# **Resolução Numérica de Equações (Parte III)**

**Profs.: Bruno Correia da Nóbrega Queiroz José Eustáquio Rangel de Queiroz Marcelo Alves de Barros**

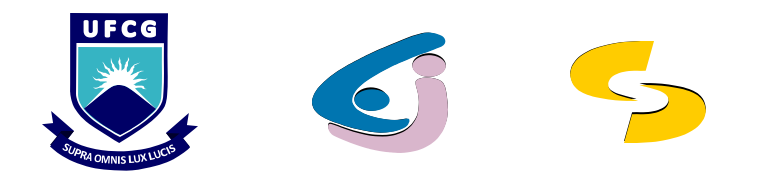

- Critérios de Comparação
	- **Garantias de Convergência**
	- **Rapidez de Convergência**
	- **Esforço Computacional**

- ◼ **Garantias de Convergência dos Métodos**
	- **Bissecção e Falsa Posição**
		- ⚫ **Convergência garantida, desde que a função seja contínua num intervalo [a,b] , tal que f(a)f(b)<0**
	- **Ponto Fixo , Newton-Raphson e Secante**
		- ⚫ **Condições mais restritivas de convergência**
		- ⚫ **Se as condições de convergência forem satisfeitas, os dois últimos métodos são mais rápidos do que os demais estudados**

#### ◼ **Rapidez de Convergência**

- **▶ Número** de Iterações  $\Rightarrow$  Medida **usualmente adotada para a determinação da rapidez de convergência de um método**
- **Não deve ser uma medida conclusiva sobre o tempo de execução do programa**
- **Tempo gasto na execução de uma iteração Variável de método para método**

- **Esforço Computacional** 
	- **Indicadores**
		- ⚫ **Número de operações efetuadas a cada iteração;**
		- ⚫ **Complexidade das operações;**
		- ⚫ **Número de decisões lógicas;**
		- ⚫ **Número de avaliações de função a cada iteração; e**
		- ⚫ **Número total de iterações.**

- **Esforço Computacional** 
	- **Conclusões gerais sobre a eficiência computacional de um método.**
		- ⚫ **Bissecção Cálculos mais simples por iteração**
		- ⚫ **Newton Cálculos mais elaborados**
		- ⚫ **Número de iterações da Bissecção é, na grande maioria das vezes, muito maior do que o número de iterações efetuadas por Newton**

- ◼ **Condições a Serem Satisfeitas pelo Método Ideal**
	- **Convergência assegurada**
	- **Ordem de convergência alta**
	- **Cálculos por iteração simples**

#### ◼ **Escolha do Melhor Método**

- **Newton-Raphson Caso seja fácil a verificação das condições de convergência e o cálculo de f´(x)**
- **Secante Caso seja trabalhoso obter e/ou avaliar f´(x) , uma vez que não é necessária a obtenção de f´(x)**

- ◼ **Critério de Parada Detalhe importante na escolha do método**
	- **Se o objetivo for a redução do intervalo que contém a raiz Bissecção ou Falsa Posição Modificado (não usar o Método da Falsa Posição)**
	- **Se a escolha parte de um valor inicial para a raiz Newton-Raphson ou da Secante (pois trabalham com aproximações <sup>x</sup><sup>k</sup> para a raiz exata)**

- ◼ **Observações Importantes**
	- **Situações nas quais se deve evitar o uso do Método de Newton-Raphson e da Secante**
		- ⚫ **Tendência da curva ao paralelelismo a qualquer um dos eixos**
		- ⚫ **Tendência da função à tangência ao eixo das abscissas em um ou mais pontos.**

#### ■ **Conclusão**

- **Escolha do método Diretamente relacionada com a equação cuja solução é desejada**
	- ⚫ **Comportamento da função na região da raiz exata**
	- ⚫ **Dificuldades com o cálculo de f´(x)**
	- ⚫ **Critério de parada, etc.**

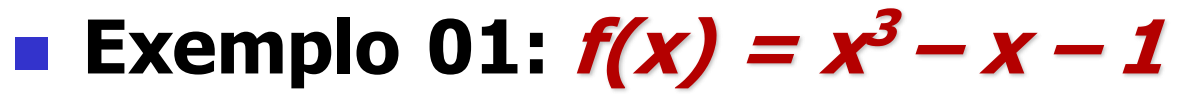

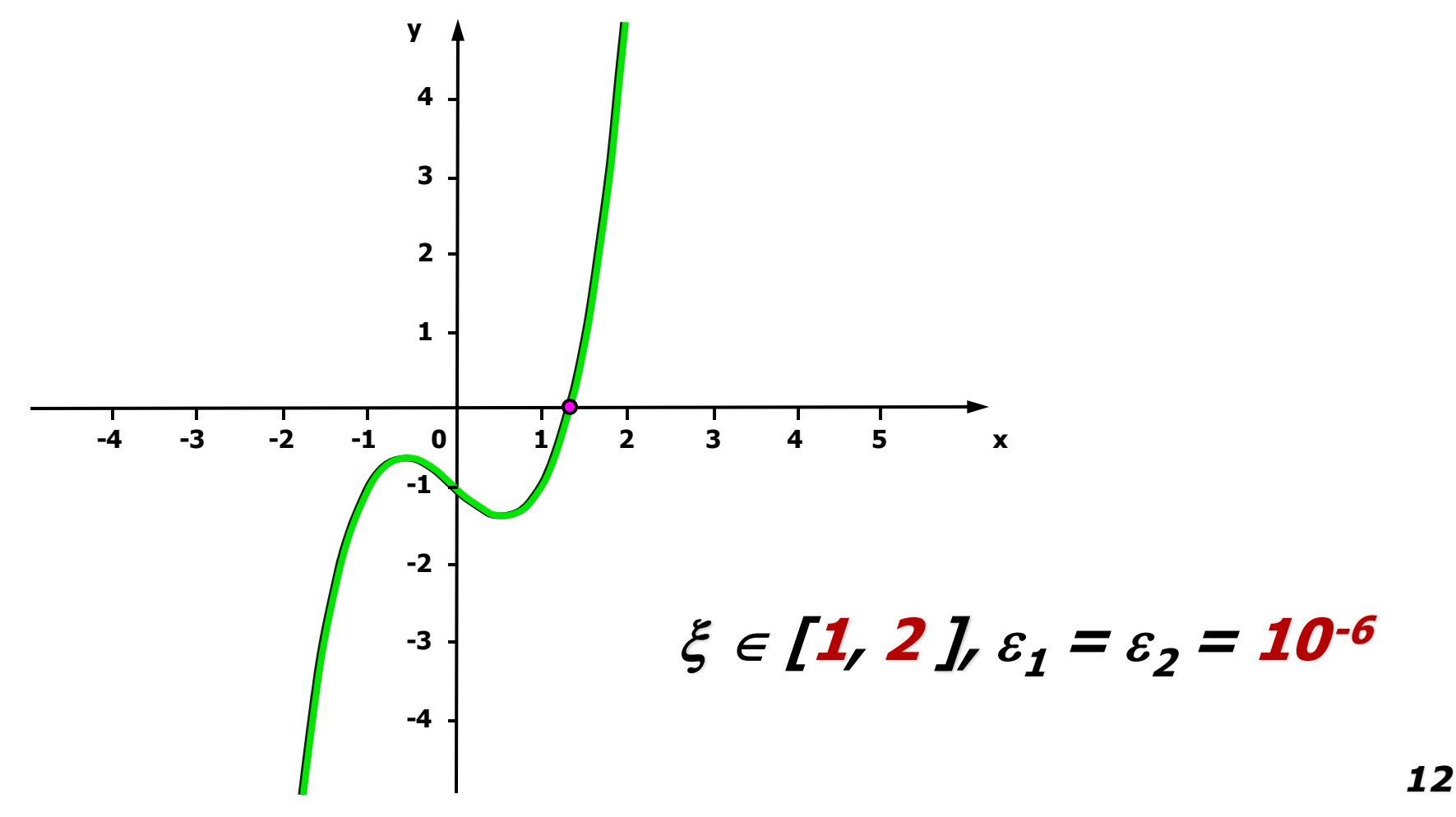

#### ■ **Exemplo** 01:

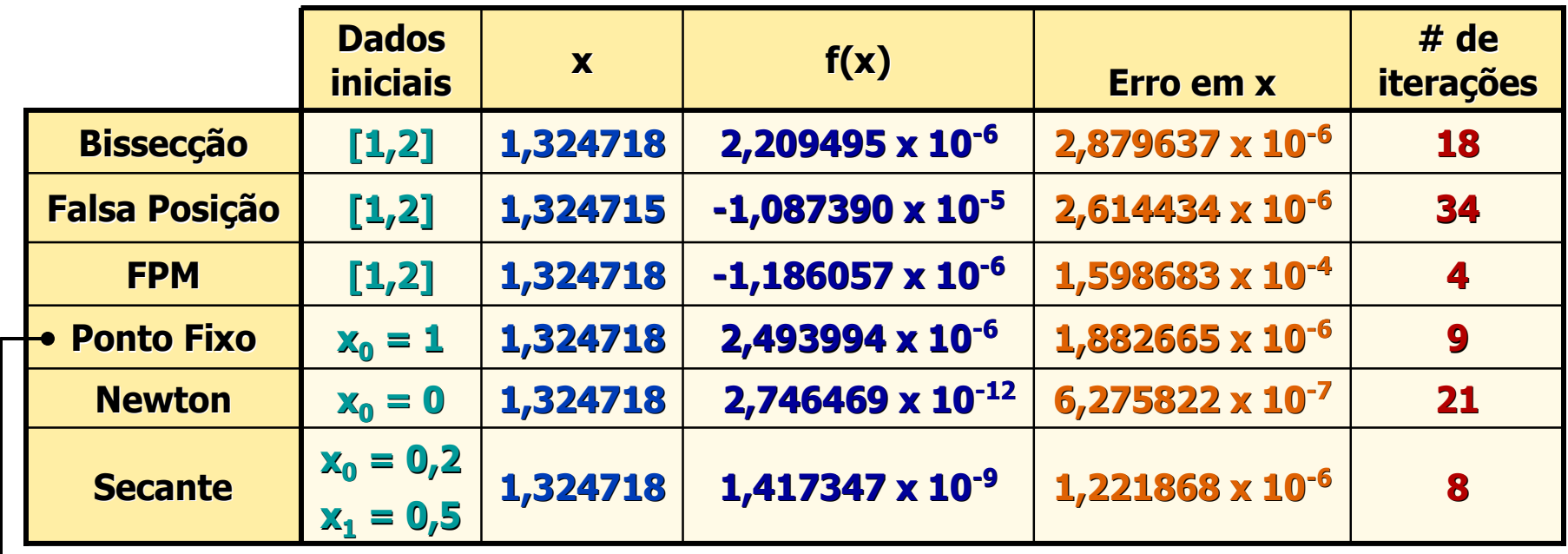

#### $\blacksquare$  Exemplo 02:  $x^2 + x - 6 = 0$

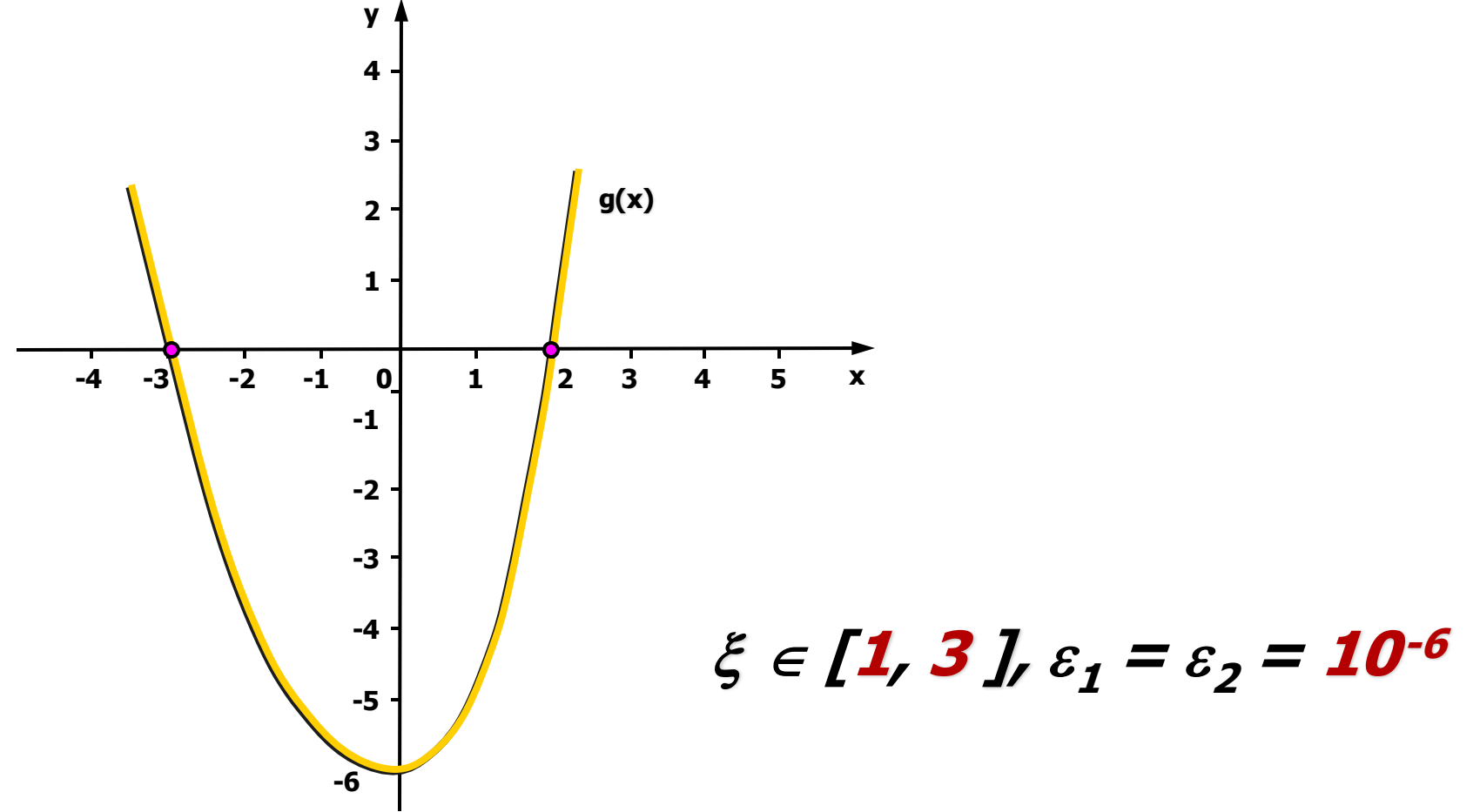

#### ■ **Exemplo** 02:

![](_page_14_Picture_165.jpeg)